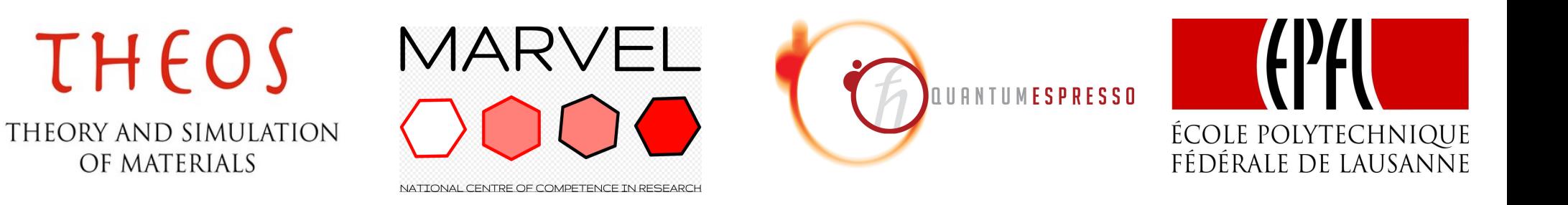

# Time-Dependent Density Functional Perturbation Theory: calculation of absorption spectra of molecules

# Iurii Timrov

*Theory and Simulation of Materials (THEOS), and National Centre for Computational Design and Discovery of Novel Materials (MARVEL), École Polytechnique Fédérale de Lausanne (EPFL), Lausanne, Switzerland*

**Advanced Workshop on High-Performance & High-Throughput Materials Simulations using Quantum ESPRESSO** ICTP, Trieste, Italy 23 January 2017

**Outline** 

- 1. **Exercise 1:** Calculation of absorption spectra in the Independent Particle Approximation
- 2. **Exercise 2:** Calculation of absorption spectra of interacting electrons using the **turboDavidson** program
- 3. **Exercise 3:** Calculation of absorption spectra of interacting electrons using the **turboLanczos** program
- 4. **Exercise 4:** Convergence of absorption spectra of Na2

**Outline** 

#### 1. **Exercise 1:** Calculation of absorption spectra in the Independent Particle Approximation

2. **Exercise 2:** Calculation of absorption spectra of interacting electrons using the **turboDavidson** program

3. **Exercise 3:** Calculation of absorption spectra of interacting electrons using the **turboLanczos** program

4. **Exercise 4:** Convergence of absorption spectra of Na2

# Independent Particle Approximation

The simplest approximation: Independent Particle Approximation (IPA) which allows us to describe single-particle excitations.

#### **Fermi's golden rule**

The transition probability per unit time from occupied states  $|\varphi_v\rangle$  to empty states  $\ket{\varphi_c}$  reads:

$$
\mathcal{T}(\omega) = \frac{2\pi}{\hbar} \sum_{\mathsf{v},c} \delta(\varepsilon_c - \varepsilon_{\mathsf{v}} - \hbar \omega) \left| \langle \varphi_c | \mathsf{V}_{\mathsf{ext}}' | \varphi_{\mathsf{v}} \rangle \right|^2
$$

 $V'_{ext} = -e\mathbf{E} \cdot \mathbf{r}$  is the external potential induced by the electric field.

 $\varepsilon$ <sub>v</sub>,  $\varepsilon$ <sub>c</sub> and  $|\varphi$ <sub>v</sub> $\rangle$ ,  $|\varphi$ <sub>c</sub> $\rangle$  are the eigenvalues and the eigenfunctions of the ground-state Kohn-Sham equation

Absorption coefficient:  $\alpha(\omega) \propto \omega \, \mathcal{T}(\omega)$ 

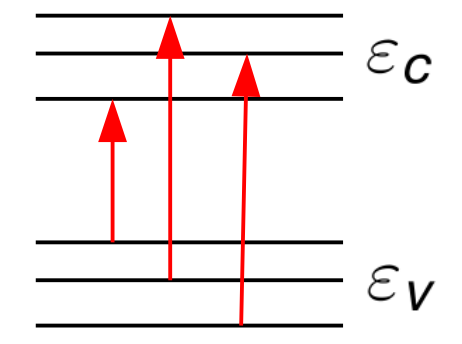

Go to the directory with the input files:

cd Hands-on\_TDDFPT\_ABS/exercise1

In this directory you will find:

- README  $-$  File describing how to do the exercise
- Benzene.scf.in  $-$  Input file for the SCF ground-state calculation
- Benzene.epsilon.in  $-$  Input file for a calculation of spectrum in IPA
- $H.$  vbc. UPF  $-$  Pseudopotential of hydrogen
- C.vbc.UPF  $\blacksquare$  Pseudopotential of carbon
- plot\_spectrum.gnu Script to plot spectrum using gnuplot
- reference Directory with the reference results
- out Directory for temporary files
- 

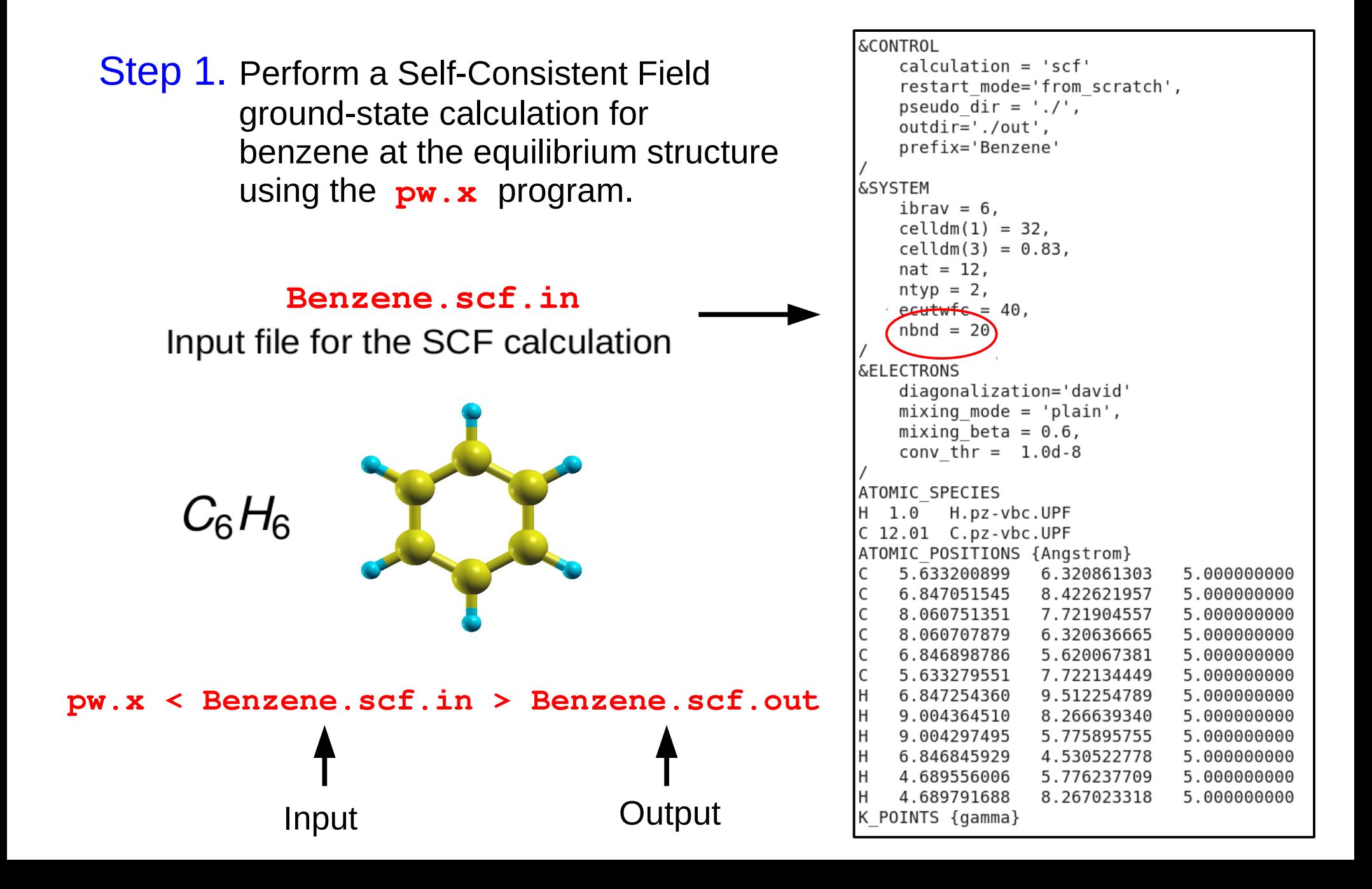

The output SCF file **Benzene.scf.out** :

 $k = 0.0000 0.0000 0.0000 (58063 PWS)$ bands (ev):  $-21.0314 - 18.2544 - 18.2527 - 14.7154 - 14.7145 - 12.8536 - 11.0182 - 10.9287$  $-10.1382 - 10.1355 - 9.1097 - 8.1256 - 8.1252 - 6.3600 - 6.3584$  $-1.2440$  $-1.2428 - 0.4093$  $0.1779$  0.3011 highest occupied, lowest unoccupied level (ev):  $( -6.3584)$  $-1.2440$ 

#### **HOMO LUMO**

**HOMO** – Highest Occupied Molecular Orbital

**LUMO** – Lowest Unoccupied Molecular Orbital

**Energy gap =**  $LUMO - HOMO = 5.1$  **(eV)** 

Step 2. Perform a calculation of the absorption spectrum of benzene in the Independent Particle Approximation using the **epsilon.x** program.

#### **Benzene.epsilon.in**

Input file for the calculation of spectrum

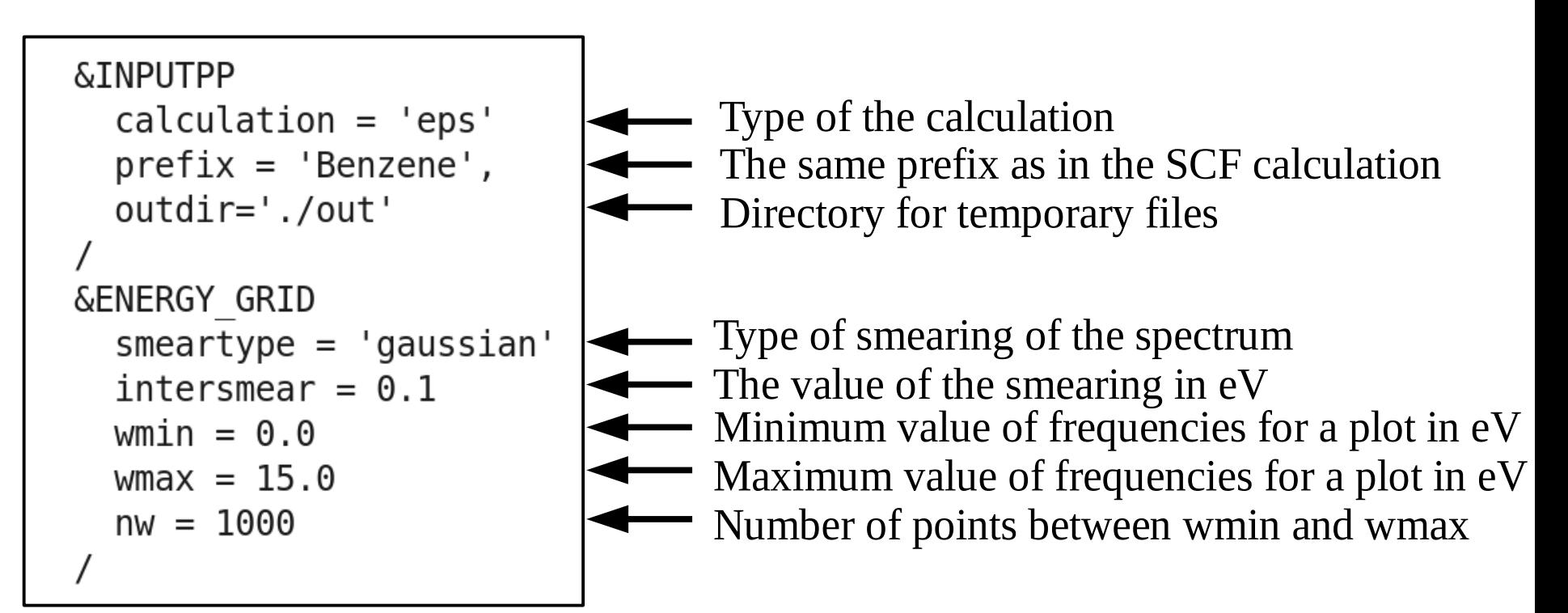

The code **epsilon.x** produces 4 files:

- epsr Benzene.dat Real part of the response
- epsi\_Benzene.dat Imaginary part of the response (this is what we need)
- eels Benzene.dat Electron energy loss spectrum
- **ieps** Benzene.dat Response computed on the imaginary axis of frequency

The content of **epsi\_Benzene.dat** looks like this:

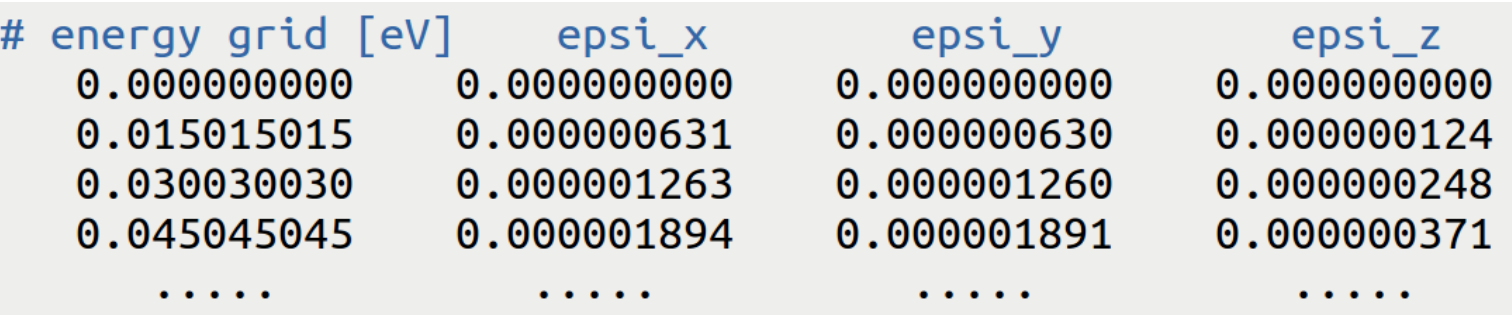

Use **gnuplot** and the script **plot\_spectrum.gnu** in order to plot the absorption spectrum of benzene **Benzene\_spectrum.eps**

Absorption spectrum of benzene in the Independent Particle Approximation (file **Benzene\_spectrum.eps**):

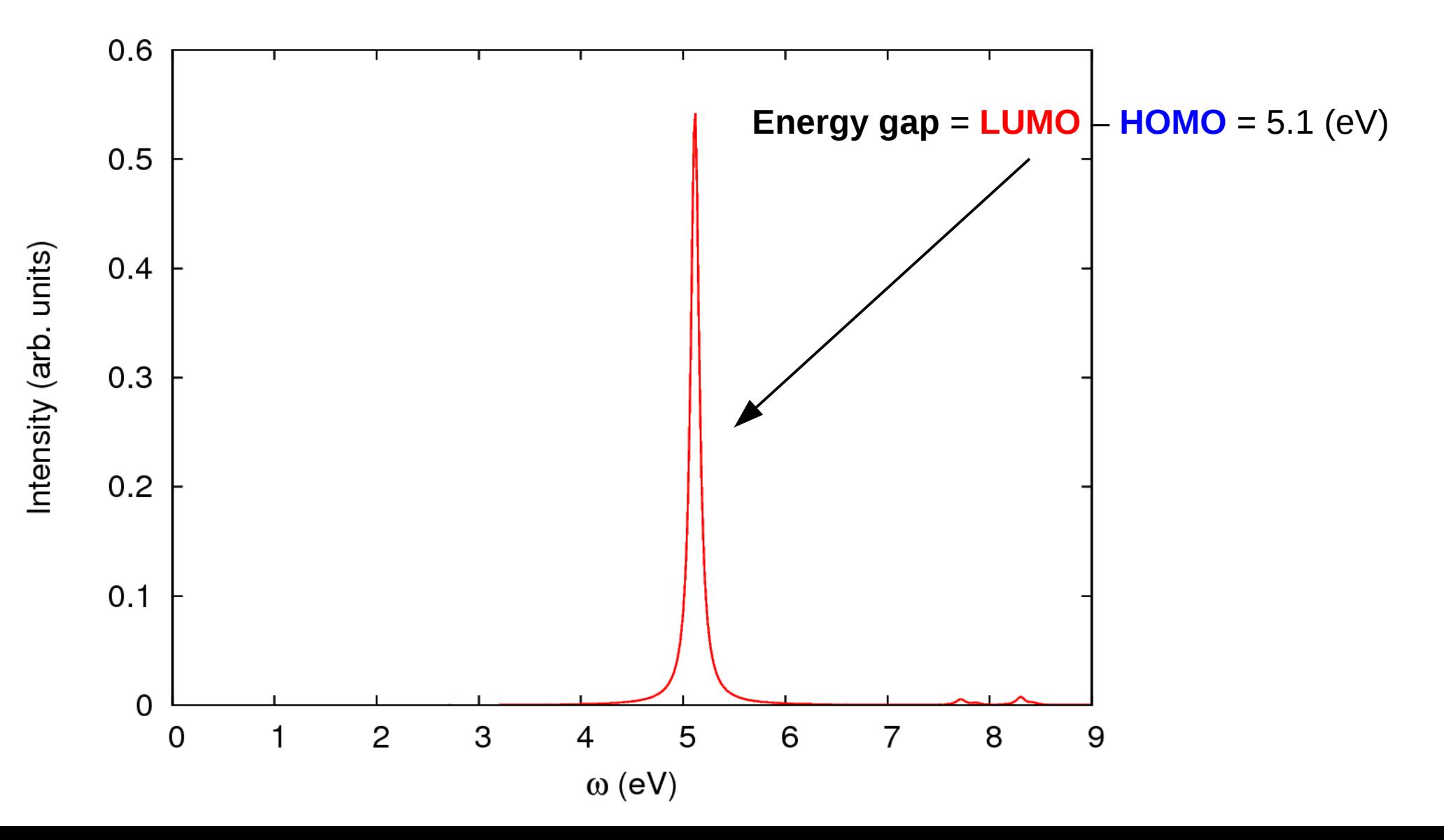

**Outline** 

1. **Exercise 1:** Calculation of absorption spectra in the Independent Particle Approximation

#### 2. **Exercise 2:** Calculation of absorption spectra of interacting electrons using the **turboDavidson** program

3. **Exercise 3:** Calculation of absorption spectra of interacting electrons using the **turboLanczos** program

4. **Exercise 4:** Convergence of absorption spectra of Na2

# turboDavidson program for calculations of absorption spectra

- The **turbo** davidson.x program allows us to calculate absorption spectra of molecules using time-dependent density functional perturbation theory (TDDFpT).
- The interactions of electrons (Hartree and Exchange-Correlation effects) are taken into account fully *ab initio* and self-consistently.
- The electronic transitions from occupied to empty states can be analyzed by selecting a frequency range in which the transitions occur.
- However, calculations of overall absorption spectra in a wide frequency range are computationally rather expensive, because many eigenvalues of the Hamiltonian must be computed.

**Theory:** *Xiaochuan Ge, PhD thesis "Seeing colors with TDDFT", SISSA (2013).*

# turboDavidson program for calculations of absorption spectra

Coupled linear-response TDDFpT equations (resonant and anti-resonant):

$$
(\hat{H}^{\circ} - \varepsilon_{v} - \hbar \omega) \tilde{\varphi}_{v}'(\mathbf{r}, \omega) + \hat{P}_{c} \hat{V}'_{\text{HXC}}[\tilde{\varphi}_{v}'(\mathbf{r}, \omega), \tilde{\varphi}_{v}'^{*}(\mathbf{r}, -\omega)] \varphi_{v}^{\circ}(\mathbf{r}) = 0
$$

$$
(\hat{H}^{\circ} - \varepsilon_{v} + \hbar \omega) \tilde{\varphi}_{v}'^{*}(\mathbf{r}, -\omega) + \hat{P}_{c} \hat{V}'_{\text{HXC}}[\tilde{\varphi}_{v}'(\mathbf{r}, \omega), \tilde{\varphi}_{v}'^{*}(\mathbf{r}, -\omega)] \varphi_{v}^{\circ}(\mathbf{r}) = 0
$$

These equations can be re-written as Casida's matrix equation:

$$
\begin{pmatrix} 0 & \hat{D} \\ \hat{D} + \hat{K} & 0 \end{pmatrix} \begin{pmatrix} Q \\ P \end{pmatrix} = \omega \begin{pmatrix} Q \\ P \end{pmatrix}
$$
 interaction terms  
where  $\hat{D} \longrightarrow (\hat{H}^{\circ} - \varepsilon_{V})$  and  $\hat{K} \longrightarrow \hat{P}_{c} \hat{V}'_{HXC} \varphi_{V}^{\circ}(\mathbf{r})$ 

**Davidson algorithm** is used (the same algorithm as in the ground state SCF calculation) to solve the Casida's equations and to obtain the eigenvalues which are used for a calculation of the absorption coefficient.

Go to the directory with the input files:

cd Hands-on\_TDDFPT\_ABS/exercise2

In this directory you will find:

- README  $-$  File describing how to do the exercise
- 
- 
- 
- 
- 
- 
- 
- 
- 
- 
- Benzene.scf.in Input file for the SCF ground-state calculation
- Benzene.davidson.no int.in Input file for a Davidson calculation of the eigenvalues (no interaction)
- Benzene.davidson.with\_int.in  $-$  Input file for a Davidson calculation of the eigenvalues (with interaction)
- Benzene.tddfpt\_pp.in Input file for a post-processing calculation of a spectrum
- H. vbc. UPF Pseudopotential of hydrogen
- C.vbc.UPF Pseudopotential of carbon
- plot\_spectrum.gnu Script to plot spectrum using gnuplot
- reference Directory with the reference results
- out  **Directory for temporary files**

Step 1. Perform a SCF ground-state calculation:

**pw.x < Benzene.scf.in > Benzene.scf.out**

Step 2. Perform the turboDavidson calculation without the electronic interaction using the **turbo\_davidson.x** program.

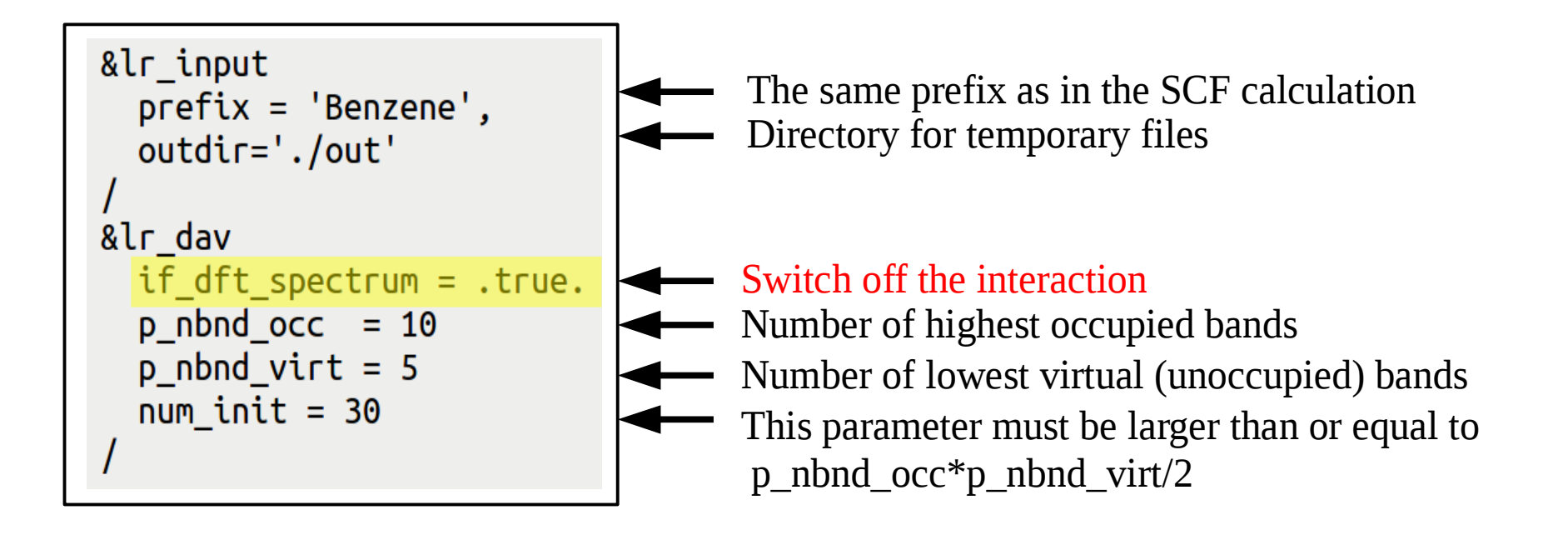

The code **turbo\_davidson.x** produces a file **Benzene-dft.eigen**  containing single-particle excitation eigenvalues:

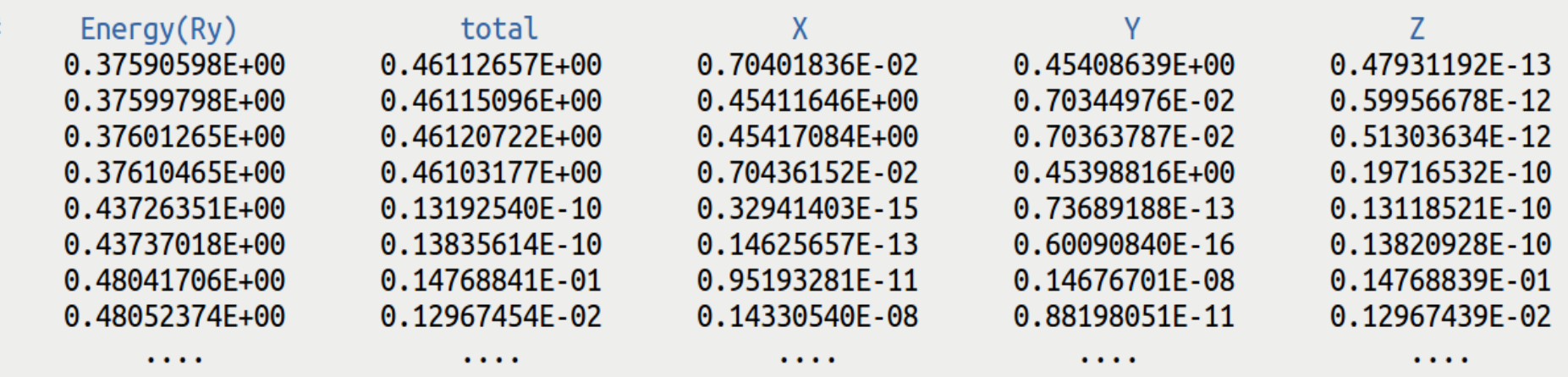

Step 3. Perform a spectrum calculation using the **turbo\_spectrum.x** programand using the eigenvalues computed in the previous step.

The input file **Benzene.tddfpt\_pp.in** reads:

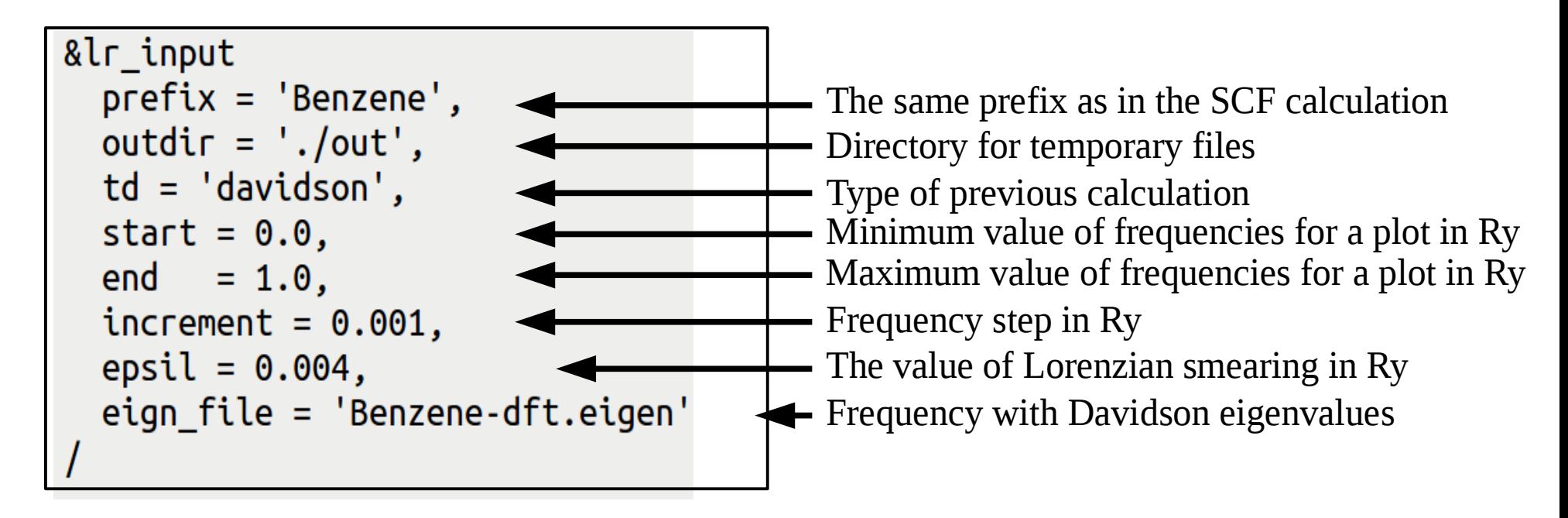

**turbo\_spectrum.x < Benzene.tddfpt\_pp.in > Benzene.tddfpt\_pp.out**

The **turbo\_spectrum.x** program produces the file **Benzene.plot** which contains the absorption spectrum in a tabular format:

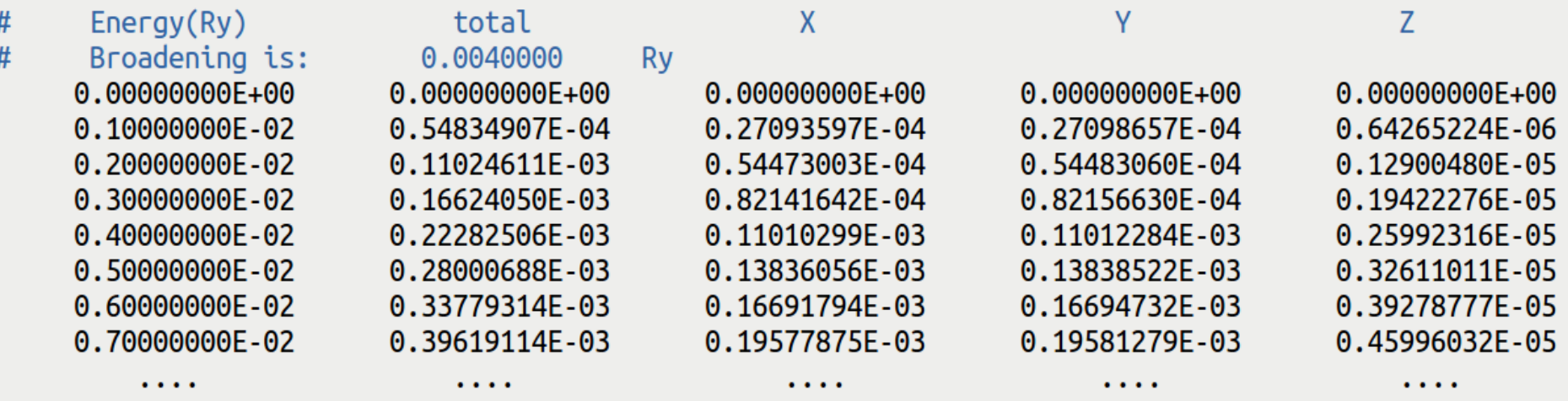

Step 4. Plot the spectrum using **gnuplot** and the script **plot\_spectrum.gnu**

Since the interaction was switched off (if dft spectrum=.true.), you should obtain the same absorption spectrum as the one obtained using the **epsilon.x** program in the **exercise1**.

The script **plot** spectrum.gnu will do such a comparison, and it will produce the file **Benzene\_spectrum.eps** which you can visualize.

Comparison of the absorption spectrum of benzene computed in the Independent Particle Approximation using **turbo\_davidson.x** and **epsilon.x** (file **Benzene\_spectrum.eps**):

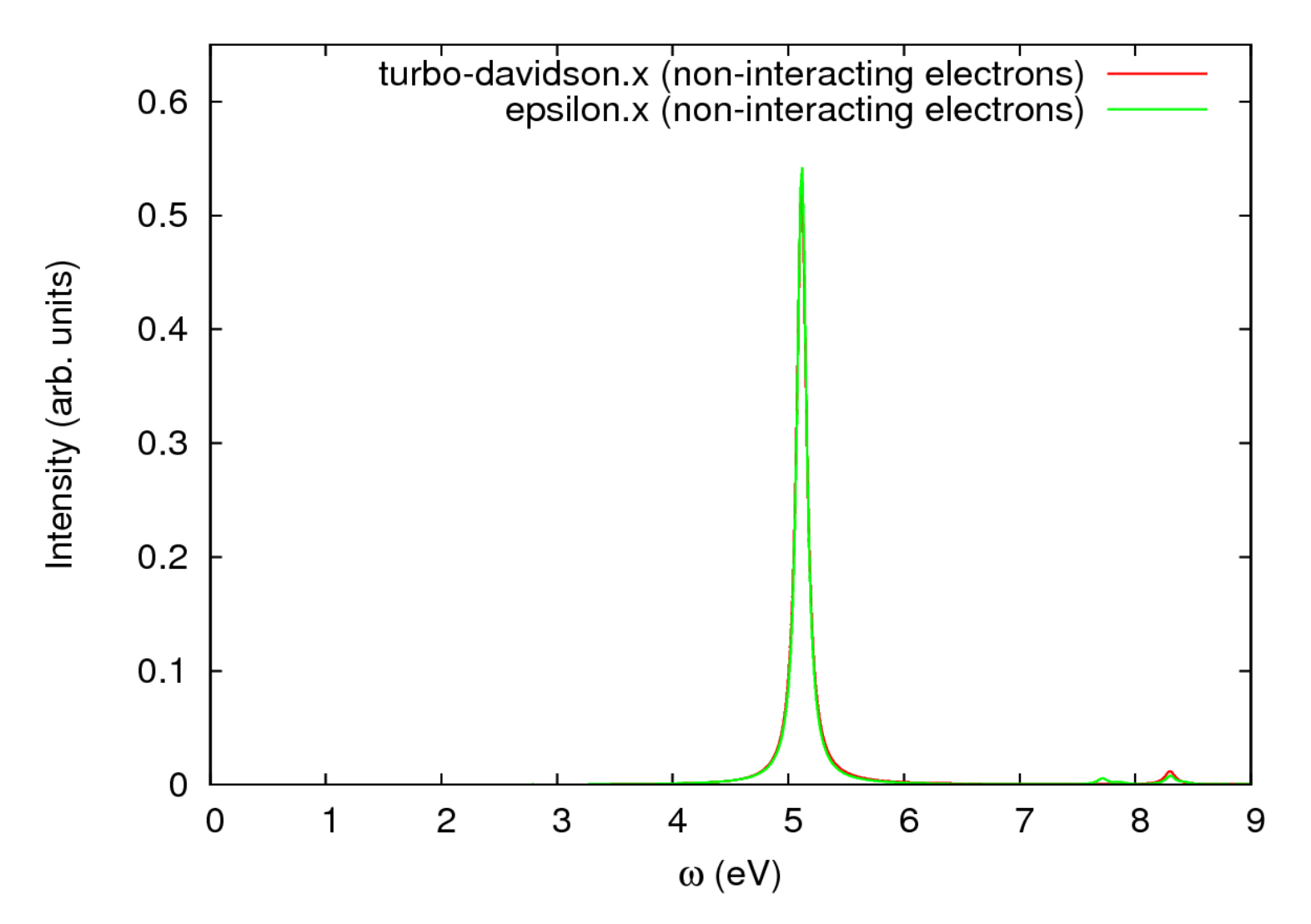

#### **Now switch on the interaction!**

Make the following modifications in the input files:

- Use the file **Benzene.davidson.with\_int.in** where **if\_dft\_spectrum = .false.**
- In the file **Benzene.tddfpt\_pp.in** set **eign\_file = 'Benzene.eigen'**
- In **plot\_spectrum.gnu** change the title to:

**'turbo-davidson.x (interacting electrons)'**

**Note!** The calculation will be much longer: ~5-10 minutes using 4 cores. Therefore, let us see the output files in the directory '**reference'**.

Step 5. Perform the turboDavidson calculation with the electronic interaction

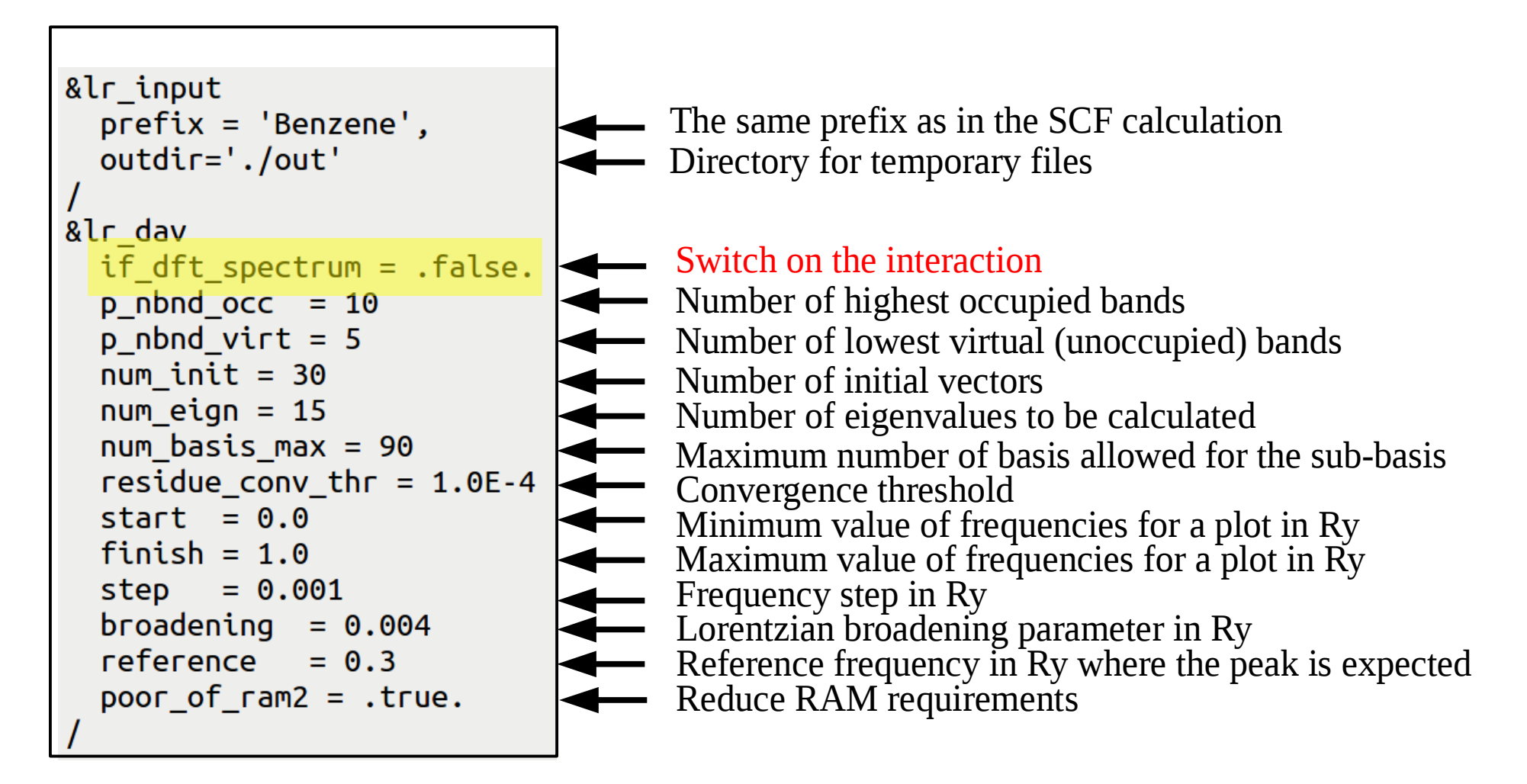

Step 6 (optional). Perform a spectrum calculation using the **turbo** spectrum.x and using the eigenvalues computed in the previous step. The file Benzene.plot was already produced by turboDavidson.

The input file **Benzene.tddfpt\_pp.in** reads:

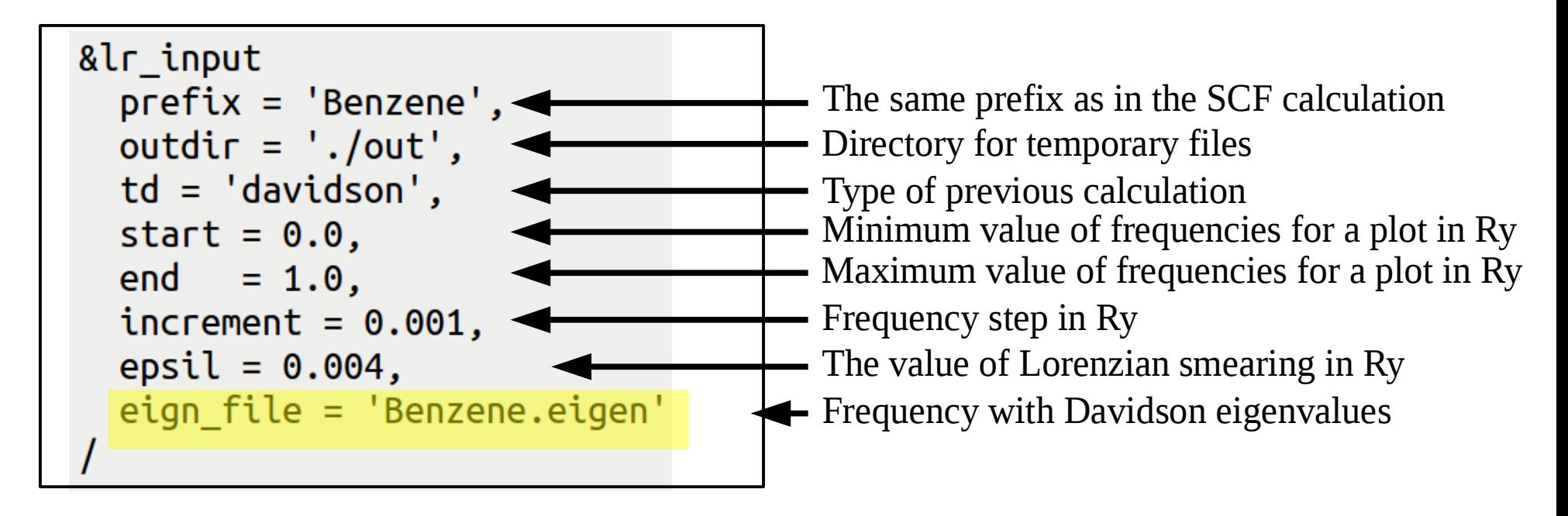

**turbo\_spectrum.x < Benzene.tddfpt\_pp.in > Benzene.tddfpt\_pp.out**

Comparison of the absorption spectrum of benzene computed using **turbo\_davidson.x** with interaction and using **epsilon.x** in the Independent Particle Approximation (file **Benzene\_spectrum.eps**):

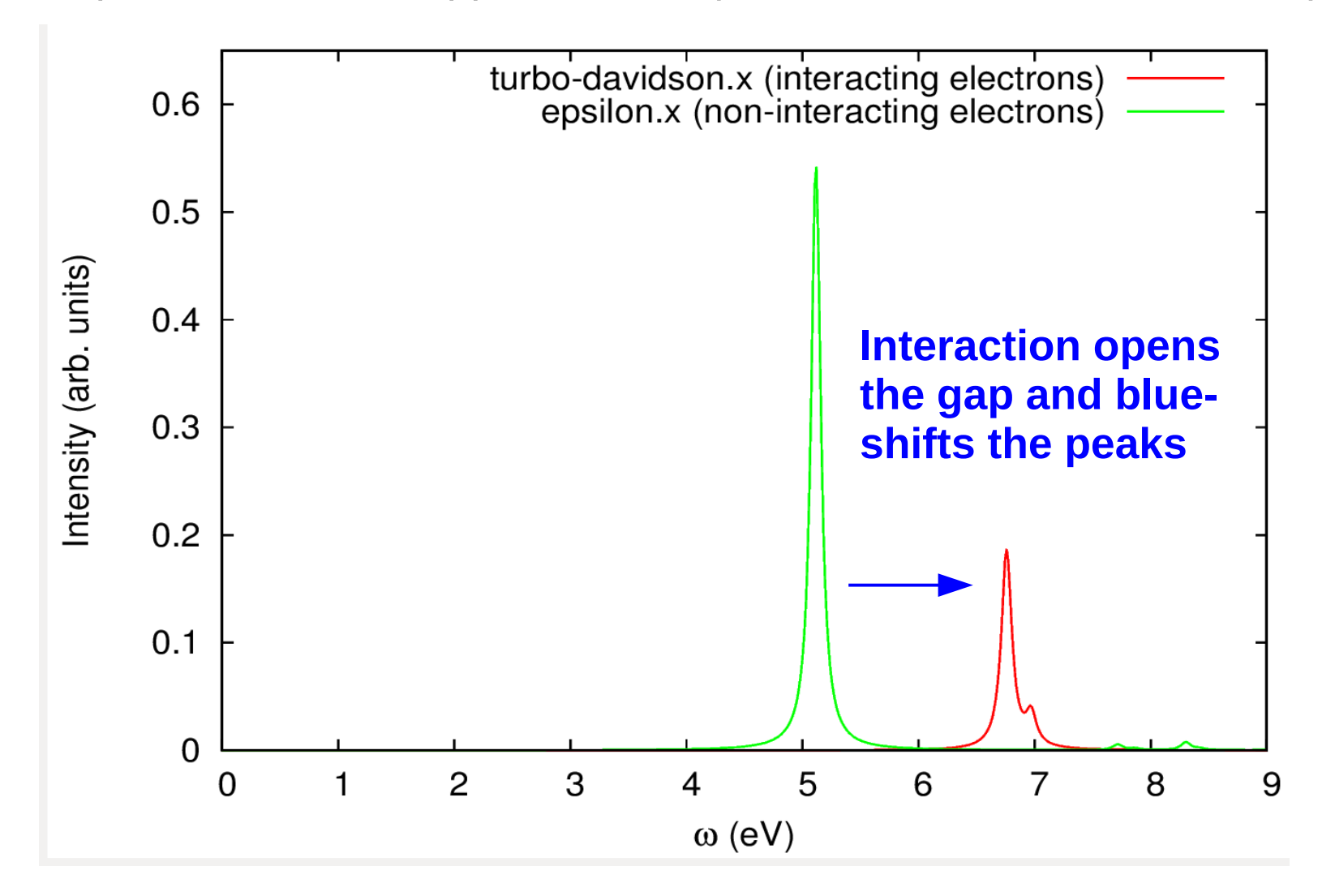

# **Outline**

1. **Exercise 1:** Calculation of absorption spectra in the Independent Particle Approximation

2. **Exercise 2:** Calculation of absorption spectra of interacting electrons using the **turboDavidson** program

3. **Exercise 3:** Calculation of absorption spectra of interacting electrons using the **turboLanczos** program

4. **Exercise 4:** Convergence of absorption spectra of Na2

# turboLanczos program for calculation of absorption spectra

- The **turbo** lanczos.x program allows us to calculate absorption spectra of molecules using time-dependent density functional perturbation theory (TDDFpT) **without computing empty states!**
- The interactions of electrons (Hartree and Exchange-Correlation effects) are taken into account fully *ab initio* and self-consistently.
- The electronic transitions from occupied to empty states cannot be analyzed (use **turbo** davidson.x for this purpose).
- The overall absorption spectrum in a wide frequency range **can be calculated at once!**

**Theory:** *Dario Rocca, PhD thesis "TDDFT: New algorithms with applications to molecular spectra", SISSA (2007).*

# turboLanczos program for calculation of absorption spectra

Coupled linear-response TDDFpT equations (resonant and anti-resonant):

**perturbation**<br>  $(\hat{H}^{\circ} - \varepsilon_{v} - \hbar \omega) \tilde{\varphi}_{v}'(\mathbf{r}, \omega) + \hat{P}_{c} \hat{V}_{HXC}'[\tilde{\varphi}_{v}'(\mathbf{r}, \omega), \tilde{\varphi}_{v}'^{*}(\mathbf{r}, -\omega)] \varphi_{v}^{\circ}(\mathbf{r}) = -\hat{P}_{c} \hat{V}_{ext}'\varphi_{v}^{\circ}(\mathbf{r})$ <br>  $(\hat{H}^{\circ} - \varepsilon_{v} + \hbar \omega) \tilde{\varphi}_{v}'^{*}(\mathbf{r}, -\omega) + \hat{P}_{c}$ 

**interaction**  These equations can be re-written as a quantum Liouville equation:

 **terms**

$$
(\omega - \mathcal{L}) \cdot \rho'(\omega) = [\hat{V}'_{ext}, \rho^{\circ}]
$$

$$
\mathcal{L} \cdot \rho' \equiv [\hat{H}^{\circ}, \rho'] + [\hat{V}'_{HXC}, \rho^{\circ}]
$$

**Absorption coefficient** is computed as:

$$
\alpha(\omega) = -(\mathbf{r}, (\omega - \mathcal{L})^{-1}[\mathbf{r}, \rho^{\circ}])
$$

**Lanczos algorithm** is used to solve recursively quantum Liouville equation in the standard batch representation. This allows us to avoid inversions and multiplications of large matrices.

Go to the directory with the input files:

cd Hands-on\_TDDFPT\_ABS/exercise3

In this directory you will find:

- README  $-$  File describing how to do the exercise
- Benzene.scf.in  $-$  Input file for the SCF ground-state calculation
- Benzene. lanczos. in Input file to perform Lanczos recursions
- Benzene.tddfpt\_pp.in Input file for a postprocessing calculation of spectrum
- $\bullet$  H.vbc.UPF Pseudopotential of hydrogen
- 
- 
- 
- 
- $C.$  vbc. UPF  $\blacksquare$  Pseudopotential of carbon
- plot\_spectrum.gnu Script to plot spectrum using gnuplot
- reference Directory with the reference results
- out Directory for temporary files

Step 1. Perform a SCF ground-state calculation:

```
pw.x < Benzene.scf.in > Benzene.scf.out
```
Step 2. Perform Lanczos recursions using the **turbo\_lanczos.x** programThe input file is **Benzene.lanczos.in** :

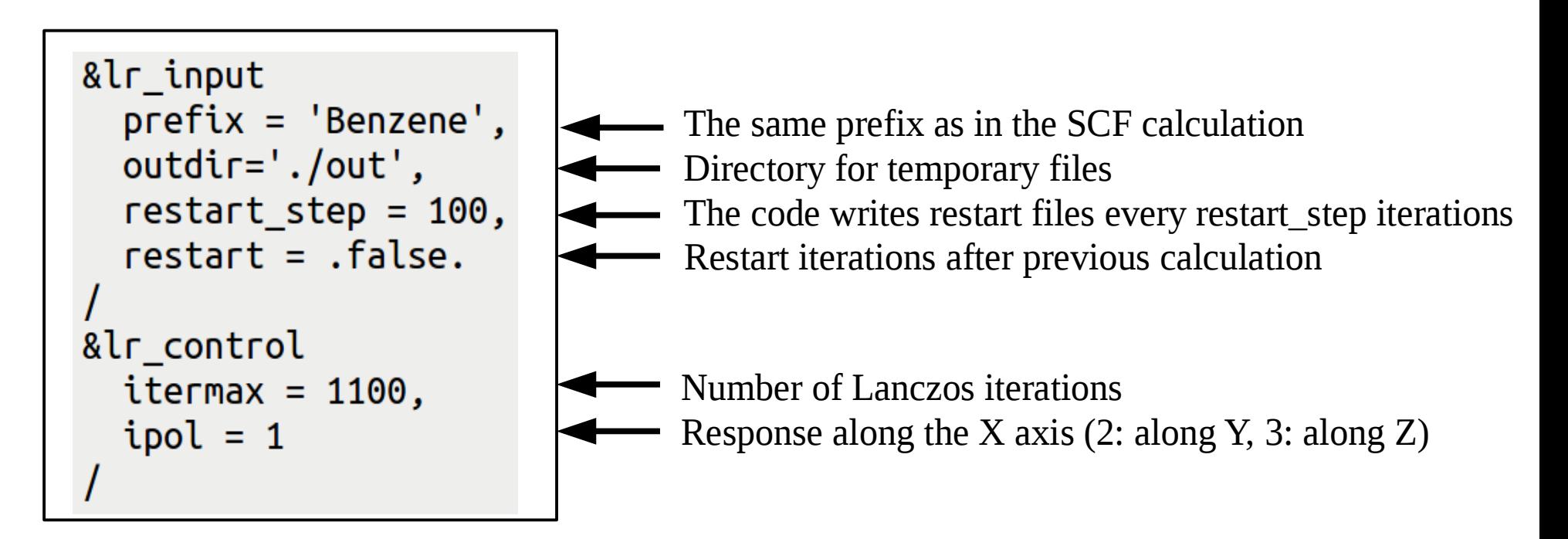

**turbo\_lanczos.x < Benzene.lanczos.in > Benzene.lanczos.out**

**Note!** The calculation will last ~5 minutes using 4 cores.

Therefore, let us see the output files in the directory **reference**.

In the output file **Benzene.lanczos.out** there is information about each Lanczos iteration :

```
Lanczos iteration: 2 Pol:1
lr apply liouvillian: applying interaction: normal
alpha(00000002) = 0.000000beta (00000002) = 3.250639qamma(00000002) = 3.2506391 0.118716199800790E+01 0.000000000000000E+00
z1 =
```
In the directory **out**, which contains temporary files, there is a file **Benzene.beta\_term.1** which contains the information about beta Lanczos coefficients, which can be visualized for the analysis.

Step 3. Perform a spectrum calculation using the post-processing program **turbo\_spectrum.x** and using the Lanczos coefficients computed in the previous step.

The input file **Benzene.tddfpt\_pp.in** reads:

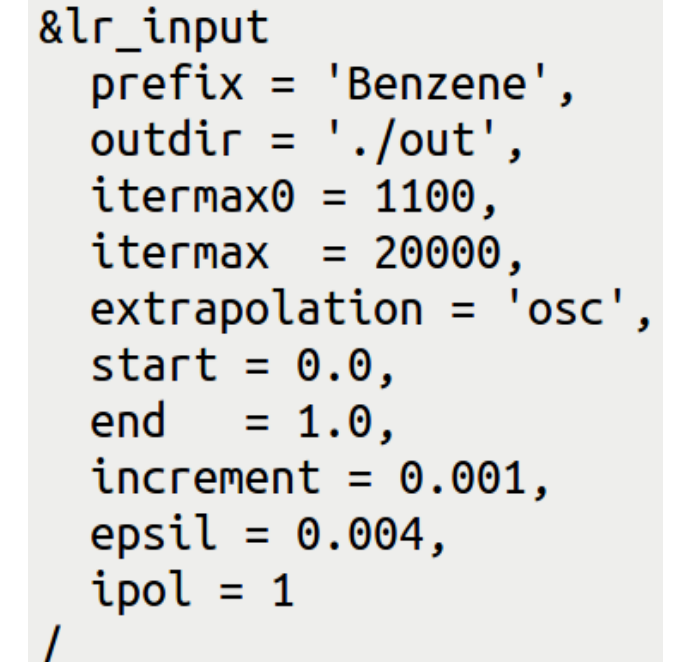

The same prefix as in the SCF calculation

- **IVERGE EXECUTE:** Directory for temporary files
	- **I-** Number of calculated Lanczos coefficient
- Number up to which the coefficients will be extrapolated
- Type of extrapolation (bi-constant)
	- **Minimum value of frequencies for a plot in Ry**
- $\blacktriangleleft$  Maximum value of frequencies for a plot in Ry
- Frequency step in Ry
- The value of Lorenzian smearing in Ry
	- probarization direction (same as in turbo\_lanczos.x)

**turbo\_spectrum.x < Benzene.tddfpt\_pp.in > Benzene.tddfpt\_pp.out**

The code **turbo\_spectrum.x** produces a file **Benzene.plot\_chi.dat**

which can be used for plotting the absorption spectrum :

 $#$ 

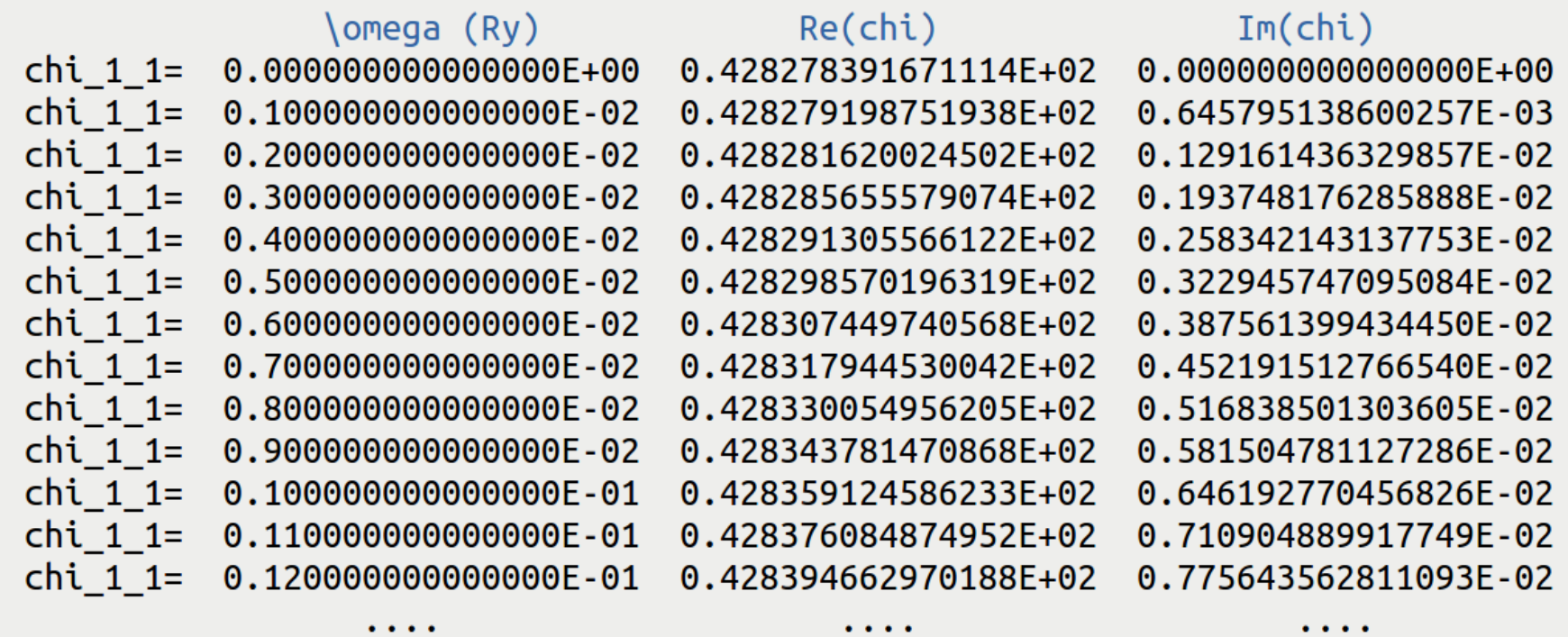

Step 4. Plot the spectrum using **gnuplot** and the script **plot\_spectrum.gnu**

You should obtain the same excitation peak in the spectrum as was obtained using the code **turbo\_davidson.x** in the **exercise2** including interaction.

The script **plot** spectrum.gnu will do such a comparison, and it will produce the file **Benzene\_spectrum.eps** which you can visualize.

Comparison of the absorption spectrum of benzene computed using **turbo\_lanczos.x** and using **turbo\_davidson.x** both including the interation (file **Benzene\_spectrum.eps**):

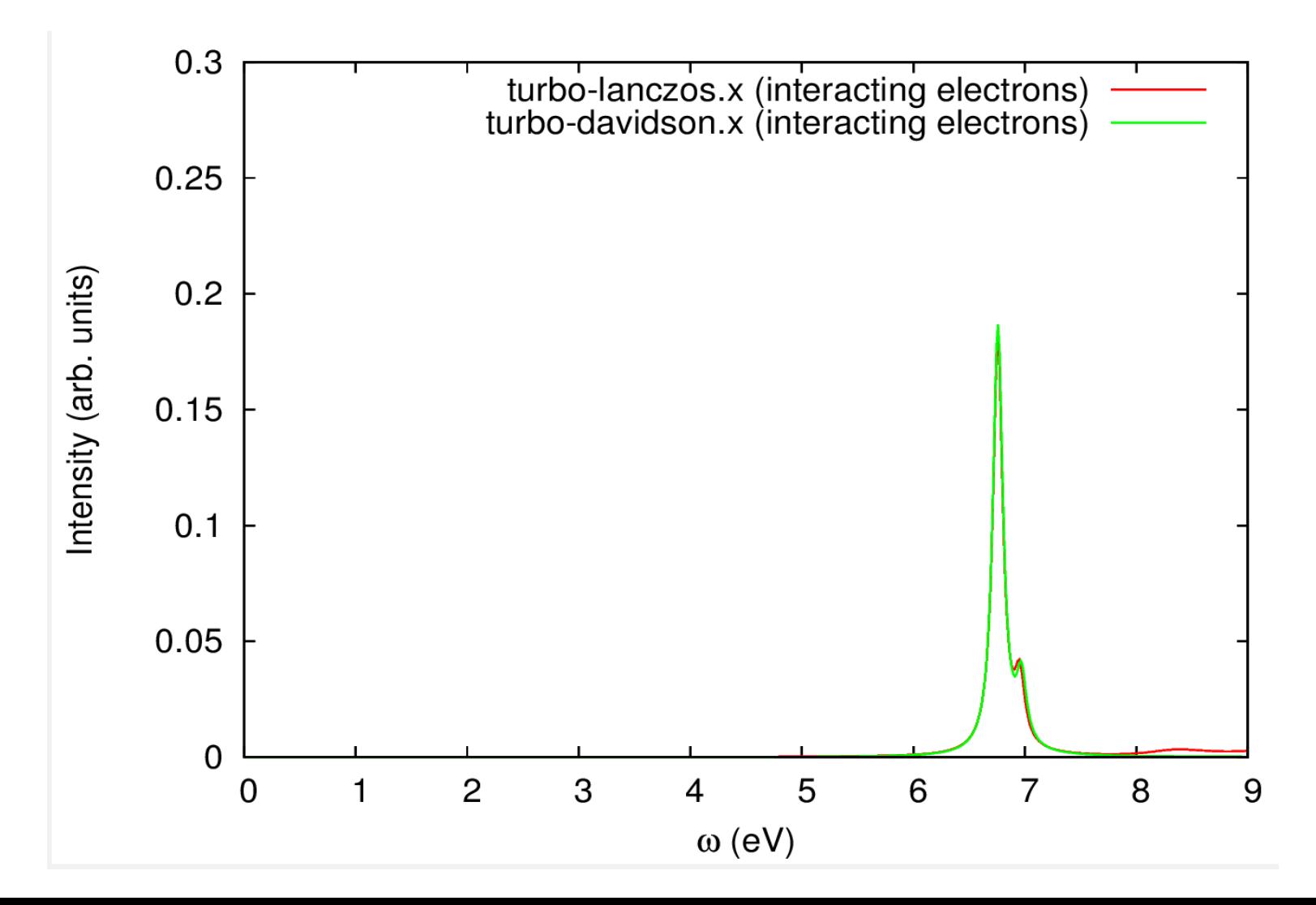

**turbo\_lanczos.x** allows us to obtain the absorption spectrum in a **wide frequency range** just by repeating a post-processing calculation using **turbo\_spectrum.**x in a larger frequency range. This cannot be done with **turbo** davidson.x

Make changes in **Benzene.tddfpt\_pp.in**

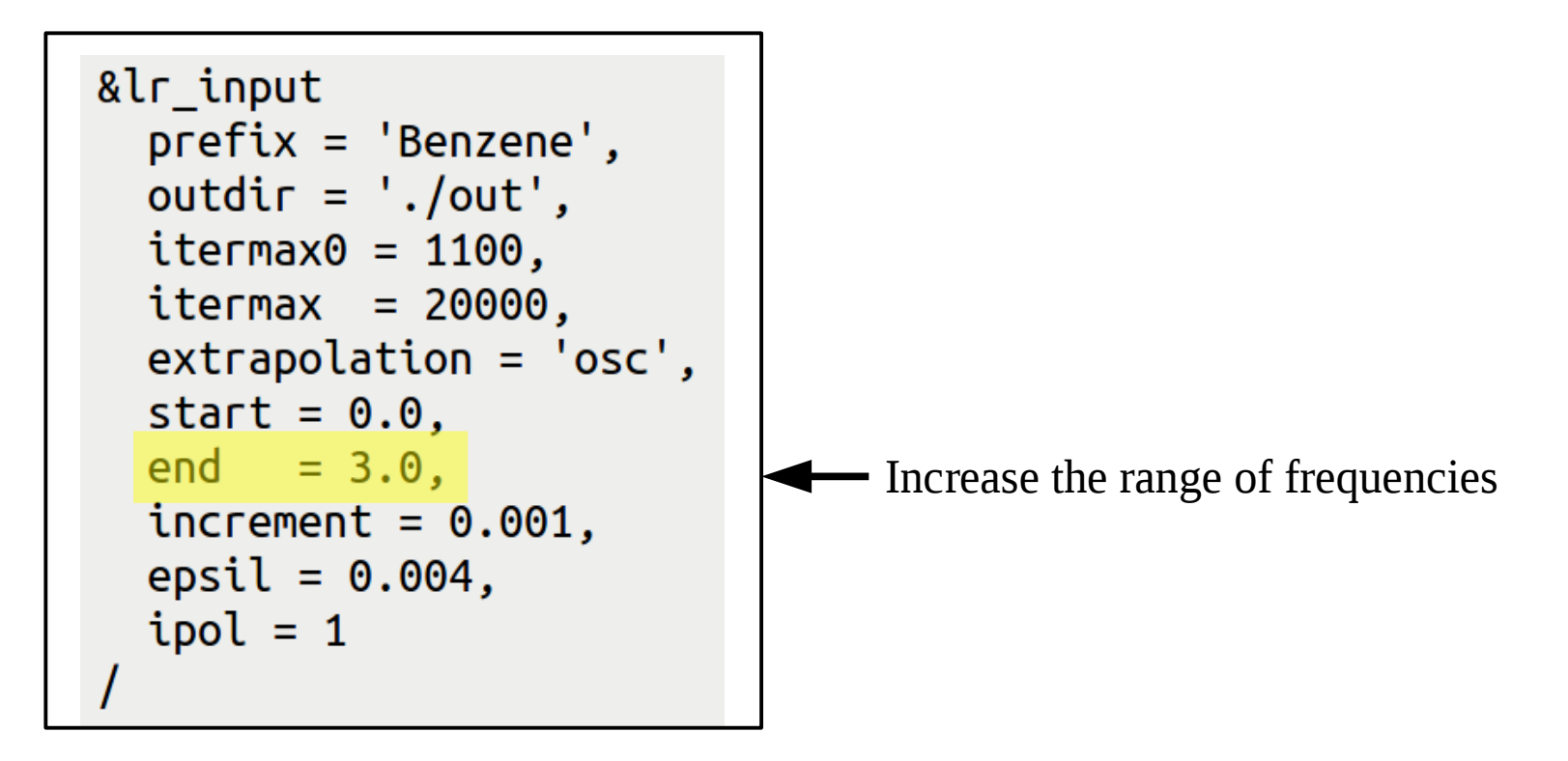

**turbo\_spectrum.x < Benzene.tddfpt\_pp.in > Benzene.tddfpt\_pp.out**

**turbo** lanczos.x allows us to obtain the absorption spectrum in a wide frequency range just by repeating a post-processing calculation using **turbo\_spectrum.x** in a larger frequency range. This cannot be done with **turbo** davidson.x

Make changes in the script **plot\_spectrum.gnu:**

- **set xrange [0:30.0]**
- **set xtics 0.0, 5.0, 30.0**

Use **gnuplot** and the modified script **plot\_spectrum.gnu** to produce the graph **Benzene\_spectrum.eps** .

Comparison of the absorption spectrum of benzene computed using **turbo\_lanczos.x** and using **turbo\_davidson.x** both including the interation (file **Benzene\_spectrum.eps**):

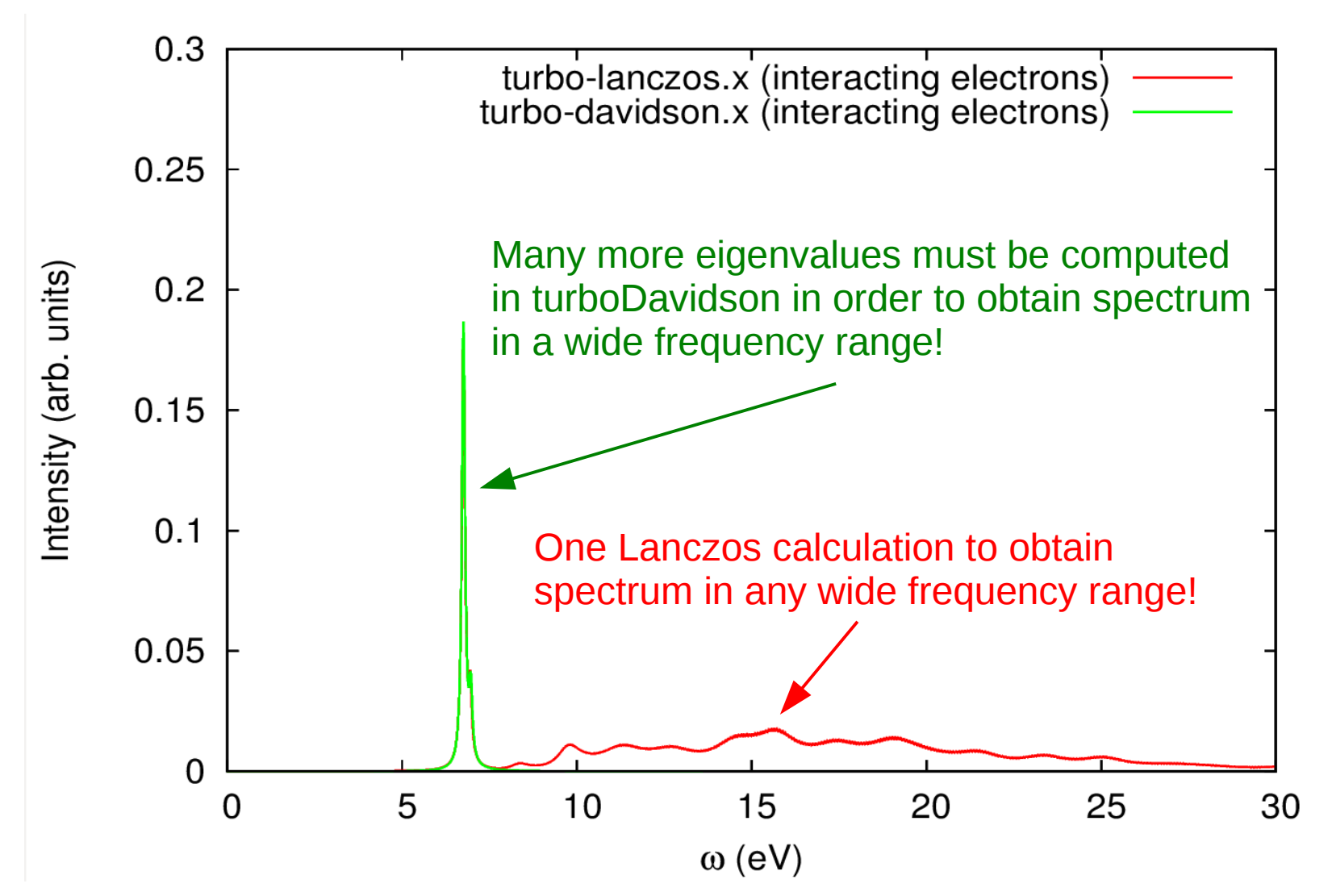

#### Comparison of the absorption spectra of benzene and naphthalene

In naphthalene the pi-orbitals are more delocalized than in benzene, which leads to smaller energy gap, and which hence red-shifts the peaks.

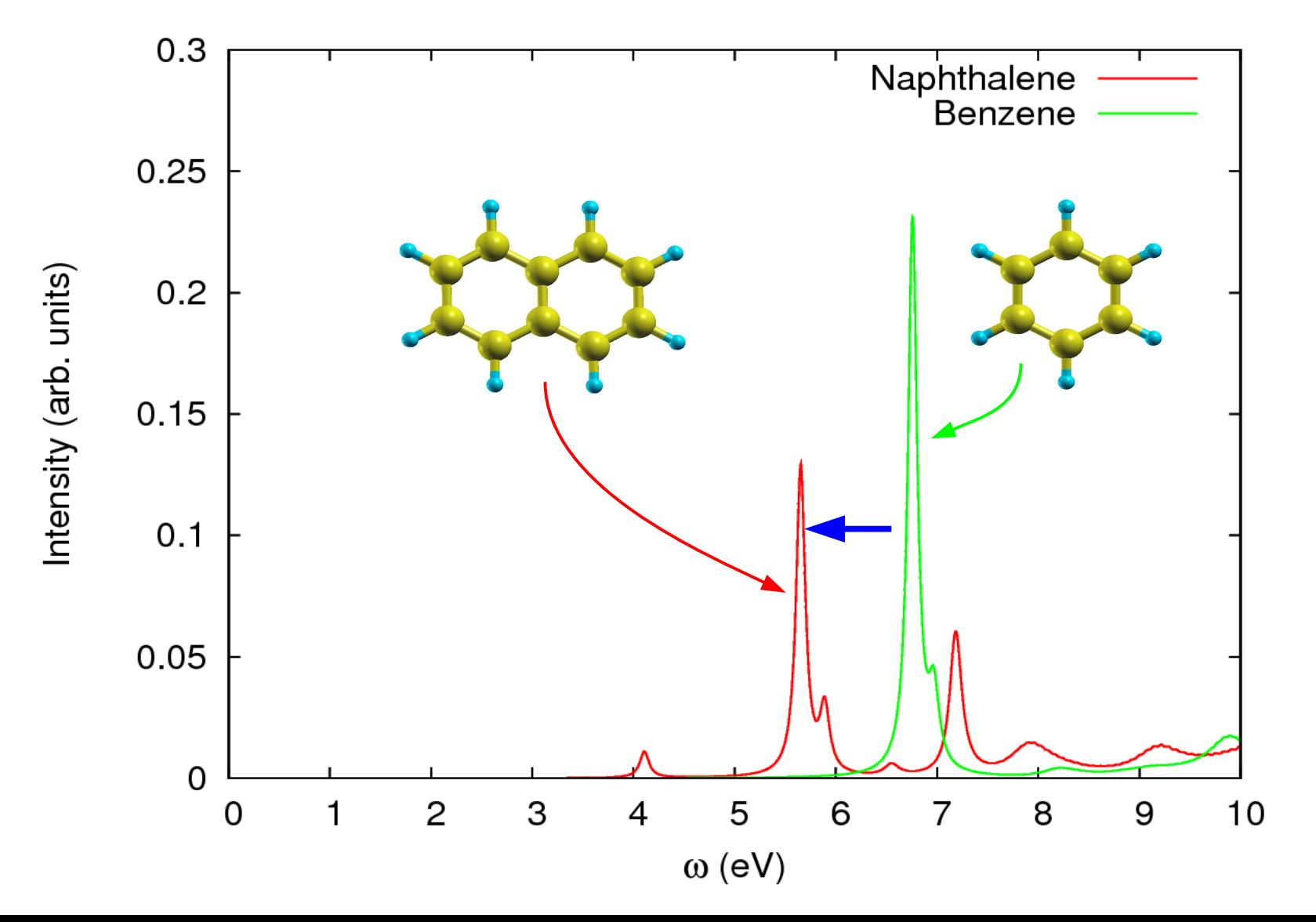

### Comparison of the absorption spectra of benzene using local and non-local XC functionals

Hybrid exchange-correlation functionals open the energy gap and blue-shift the peaks (SCF: **input\_dft='PBE0'**, Lanczos: **d0psi\_rs=.true.**)

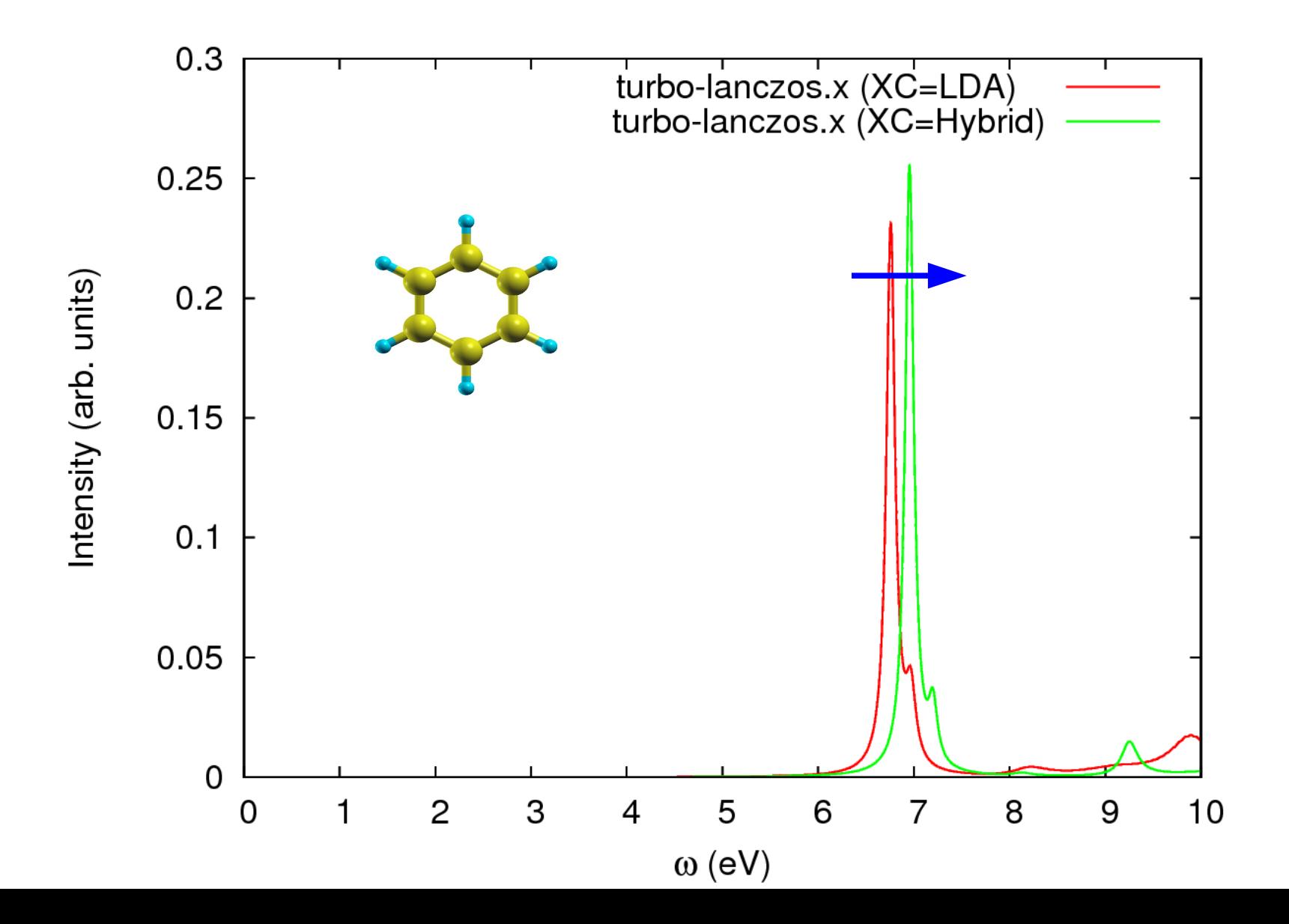

# **Outline**

- 1. **Exercise 1:** Calculation of absorption spectra in the Independent Particle Approximation
- 2. **Exercise 2:** Calculation of absorption spectra of interacting electrons using the **turboDavidson** program
- 3. **Exercise 3:** Calculation of absorption spectra of interacting electrons using the **turboLanczos** program
- 4. **Exercise 4:** Convergence of absorption spectra of Na2

Go to the directory with the input files:

cd Hands-on\_TDDFPT\_ABS/exercise4

Study the convergence of the absorption spectrum of Na2 with respect to:

- The number of Lanczos iterations **itermax = 50, 100, 150,...** without using the extrapolation **extrapolation = 'no'**
- How many Lanczos iterations is needed to converge the spectrum when the extrapolation is used **extrapolation = 'osc'**?
- The size of the supercell  $celldm(1) = 20, 30, 40, ...$

#### **No extrapolation of Lanczos coefficients**

**Na.lanczos.in Na.tddfpt\_pp.in**

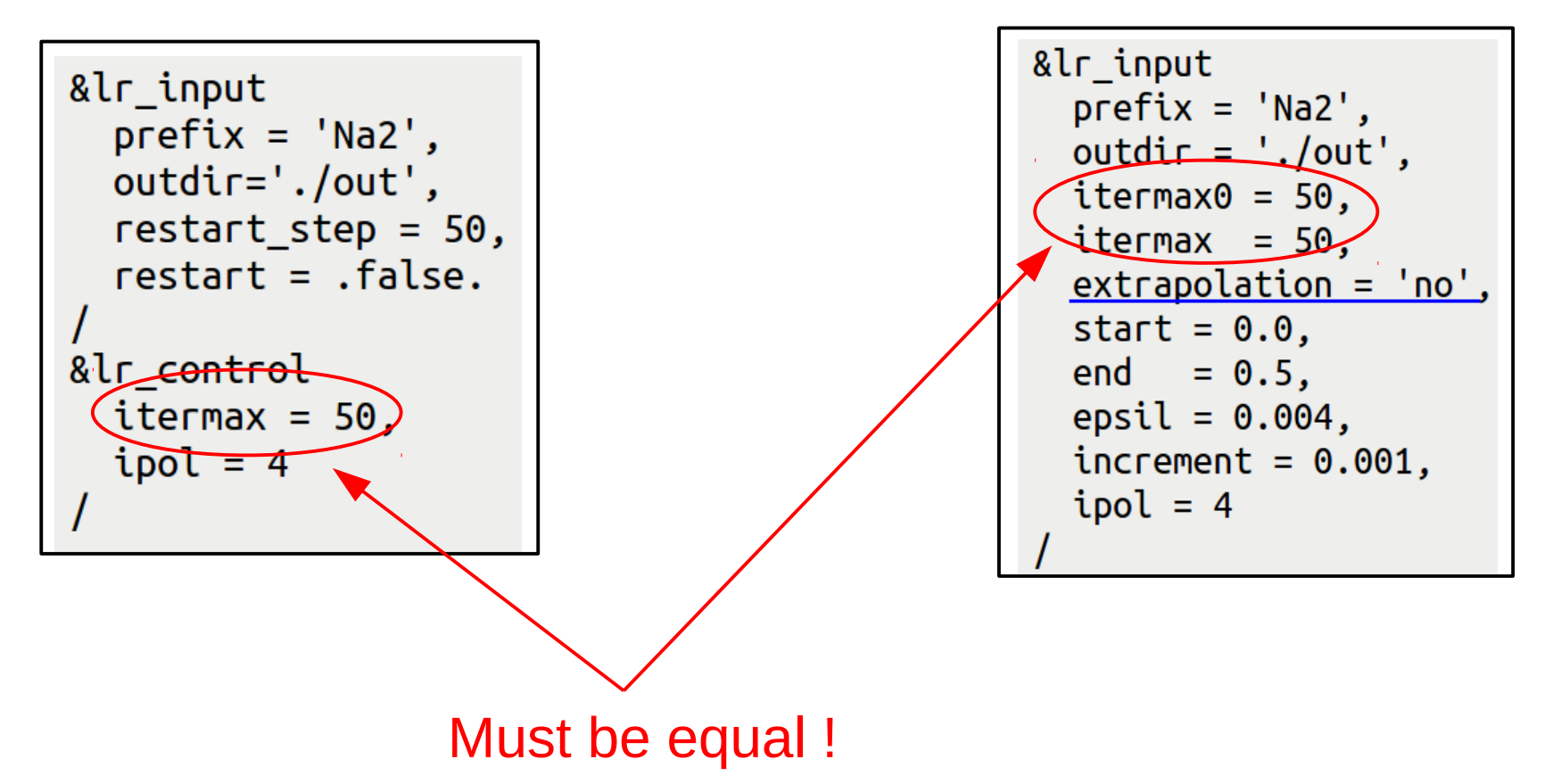

You can use **restart = .true.** option in order not to start from scratch, when you want to increase the number of Lanczos iterations.

#### **No extrapolation of Lanczos coefficients**

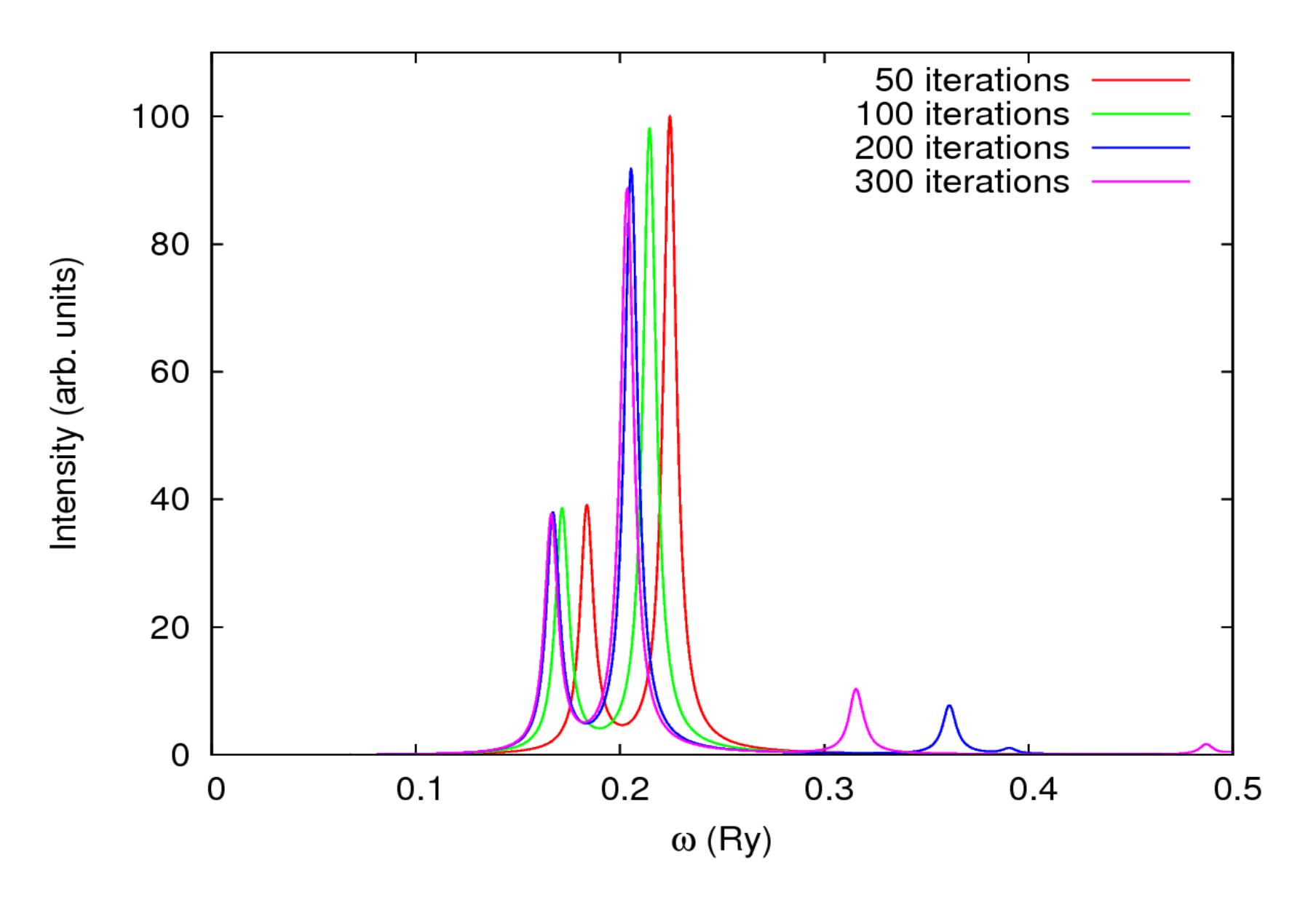

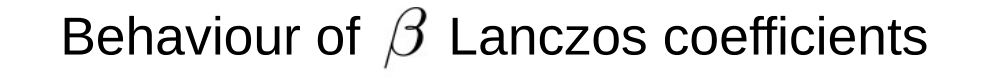

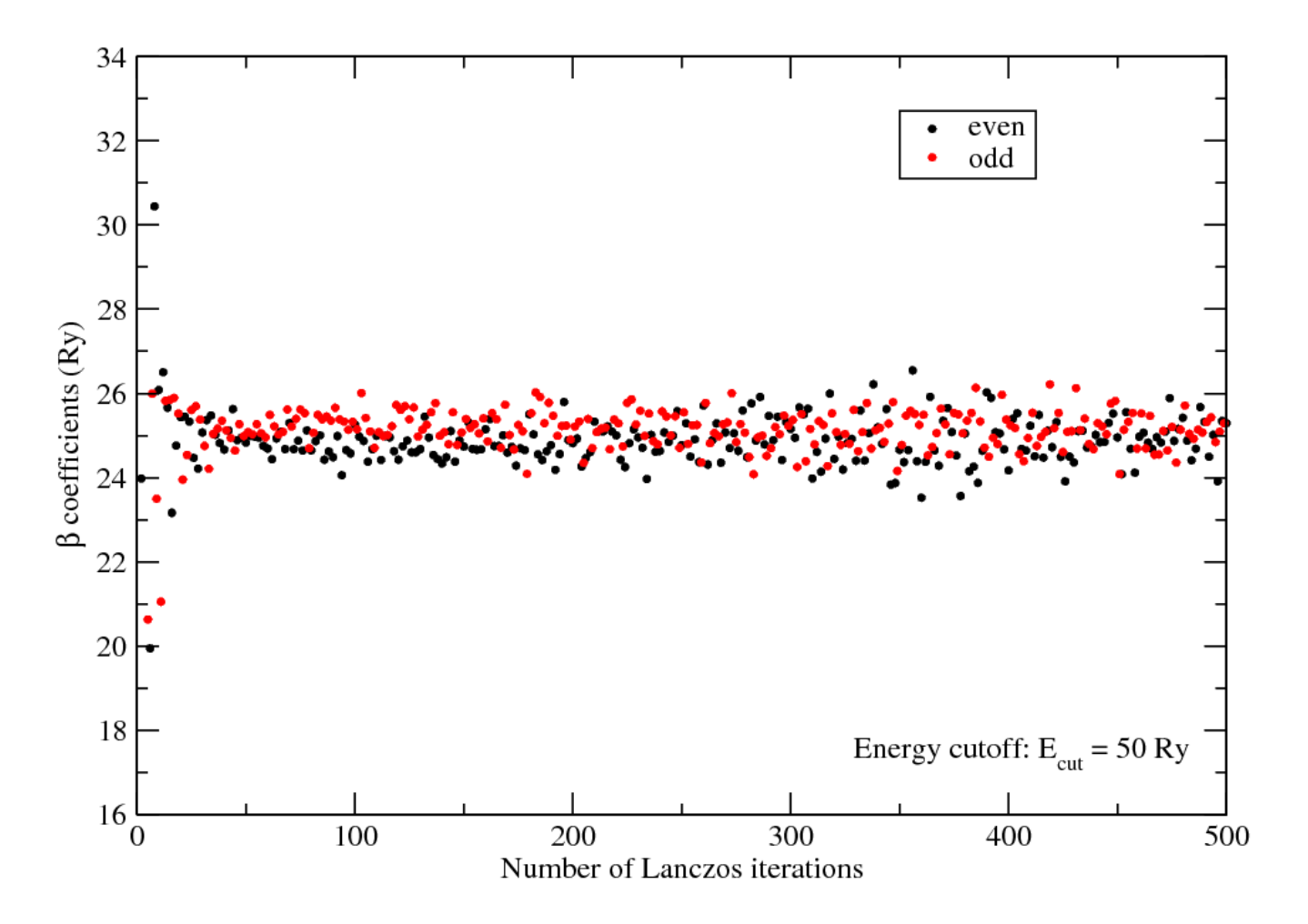

Lanczos coefficients oscillate around half of the kinetic-energy cutoff  $(50/2 = 25$  Ry in this case). Hence, we can extrapolate these coefficients.

#### **Extrapolation of Lanczos coefficients**

In the Liuoville-Lanczos approach, the absorption coefficient is computed as:

$$
\alpha(\omega)=(\zeta_N,(\omega-\hat{T}_N)^{-1}\cdot\mathbf{e}_1^N)
$$

where  $\hat{\tau}_{N}$  is the tridiagonal matrix composed of the Lanczos coefficients.

$$
\hat{\tau}_N = \begin{pmatrix}\n0 & \gamma_2 & 0 & \cdots & 0 \\
\beta_2 & 0 & \gamma_3 & 0 & 0 \\
0 & \beta_3 & 0 & \ddots & 0 \\
\vdots & 0 & \ddots & \ddots & \gamma_N \\
0 & \cdots & 0 & \beta_N & 0\n\end{pmatrix}
$$
\n**Extrapolation**\n
$$
\hat{\tau}_{N'} = \begin{pmatrix}\n0 & \gamma_2 & 0 & 0 & 0 & 0 & 0 & 0 & 0 \\
\beta_2 & 0 & \gamma_3 & 0 & 0 & 0 & 0 & 0 \\
0 & \beta_3 & 0 & \ddots & 0 & 0 & 0 & 0 \\
0 & 0 & 0 & \beta_N & 0 & \langle \gamma \rangle & 0 & 0 & 0 \\
0 & 0 & 0 & \langle \beta \rangle & 0 & \langle \gamma \rangle & 0 & 0 & 0 \\
0 & 0 & 0 & 0 & 0 & \langle \beta \rangle & 0 & \langle \gamma \rangle & 0 & 0 \\
0 & 0 & 0 & 0 & 0 & 0 & \langle \beta \rangle & 0 & \langle \gamma \rangle\n\end{pmatrix}
$$
\n
$$
\hat{\tau}_{N'} = \begin{pmatrix}\n0 & \gamma_2 & 0 & 0 & 0 & 0 & 0 & 0 & 0 \\
0 & \beta_2 & 0 & \gamma_3 & 0 & 0 & 0 & 0 & 0 \\
0 & 0 & 0 & \beta_N & 0 & \langle \gamma \rangle & 0 & 0 & 0 \\
0 & 0 & 0 & \beta_N & 0 & \langle \gamma \rangle & 0 & 0 & 0 \\
0 & 0 & 0 & 0 & 0 & 0 & \langle \beta \rangle & 0 & \langle \gamma \rangle\n\end{pmatrix}
$$

$$
\langle \beta \rangle = \frac{\beta_1 + \beta_2 + ... + \beta_N}{N}
$$
  $\langle \gamma \rangle = \frac{\gamma_1 + \gamma_2 + ... + \gamma_N}{N}$   $N = \text{itermax}0, N' = \text{itermax}$ 

#### **Extrapolation of Lanczos coefficients**

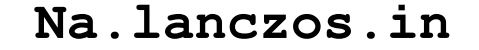

**Na.lanczos.in Na.tddfpt\_pp.in**

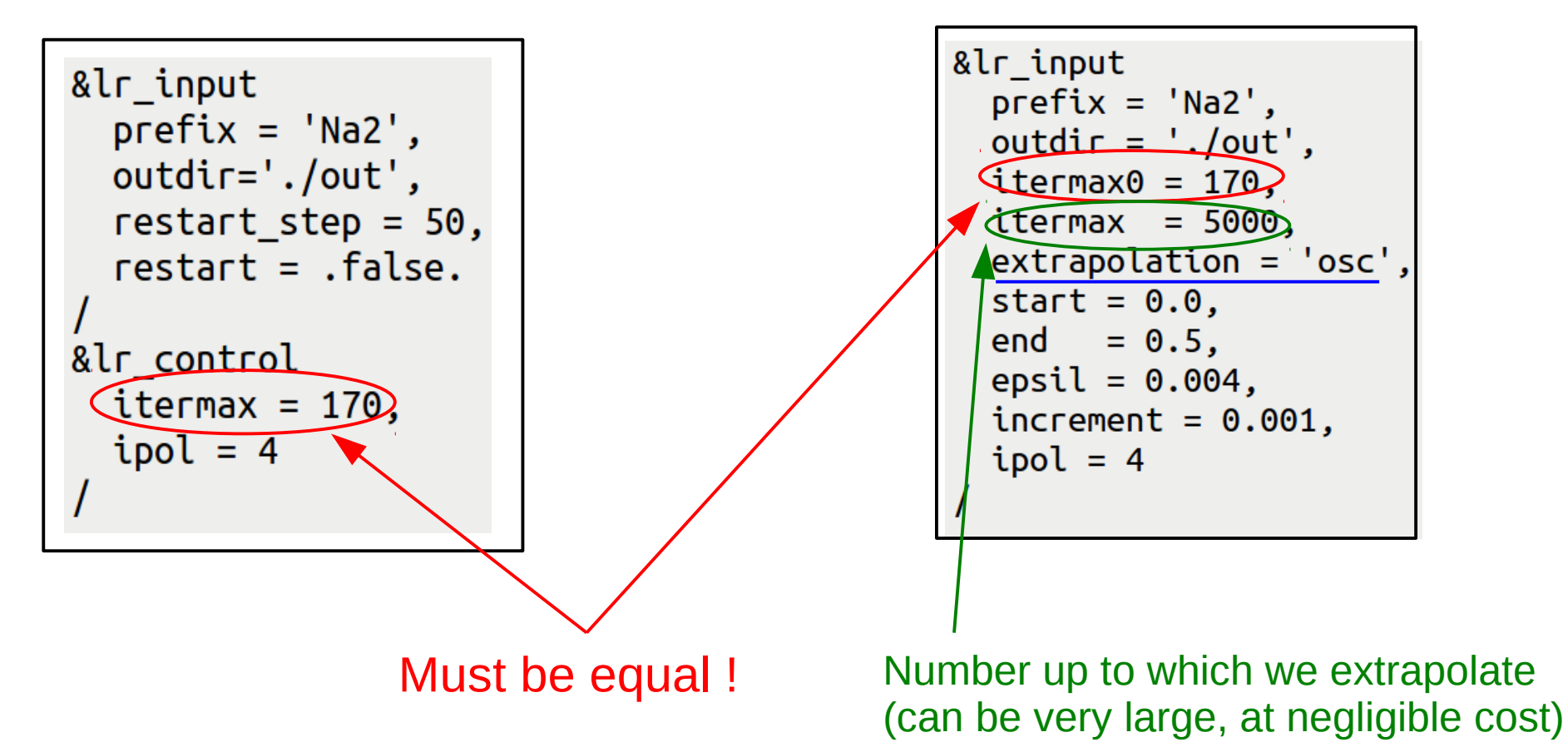

The extrapolation technique can be used if the number of Lanczos coefficients is larger than 150 (internal threshold in the **turbo** spectrum.x program).

#### **Extrapolation of Lanczos coefficients**

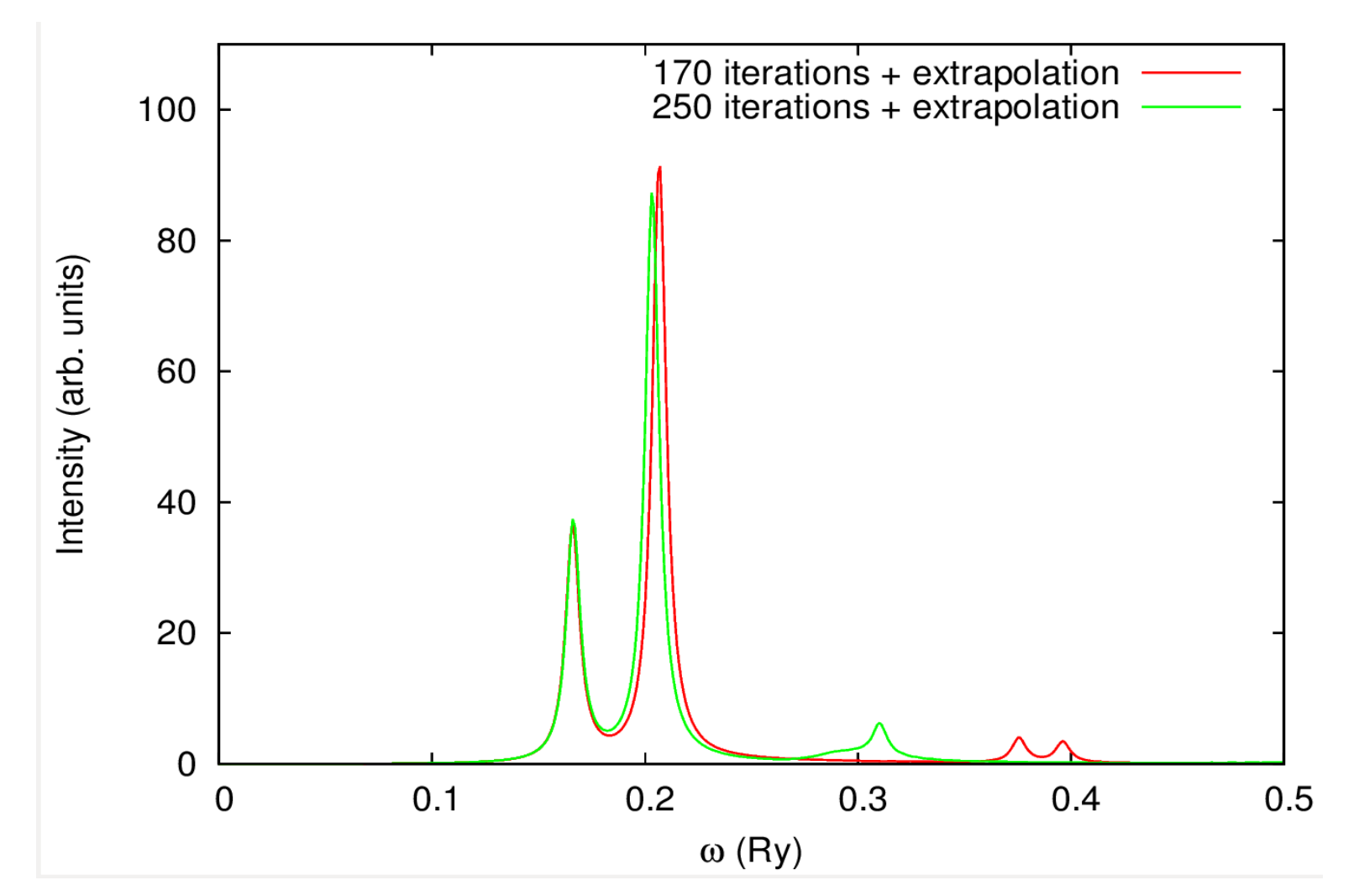

The convergence of the absorption spectrum is reached (much) faster if the extrapolation technique is used (especially for large systems)!

#### **Convergence with respect to the size of the supercell**

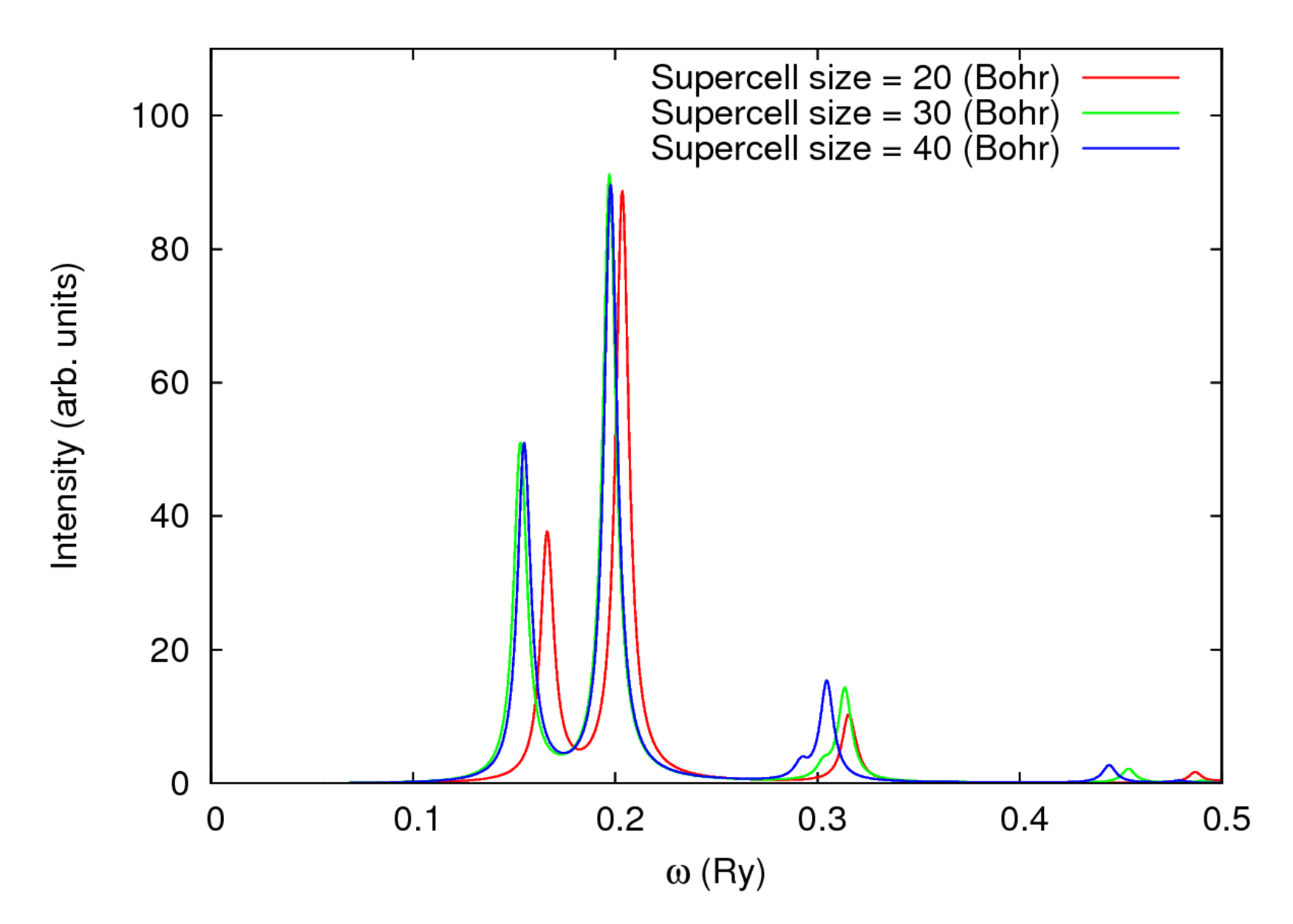

# **Bibliography**

- **1**. B. Walker, R. Gebauer, *Ultrasoft pseudopotentials in time-depepndent density-functional theory*, J. Chem. Phys. **127**, 164106 (2007).
- **2**. D. Rocca, R. Gebauer, Y. Saad, and S. Baroni, *Turbo charging time-dependent density-functional theory with Lanczos chains*, J. Chem. Phys. **128**, 154105 (2008).
- **3**. O. Malcioglu, R. Gebauer, D. Rocca, and S. Baroni, *turboTDDFT – A code for the simulation of molecular spectra using the Liouville-Lanczos approach to TDDFPT*, Comp. Phys. Comm. **182**, 1744 (2011).
- **4**. S. Baroni and R. Gebauer, '*The Liouville-Lanczos approach to TDDFPT*' in '*Fundamentals of TDDFT'*, Springer, Berlin (2012).
- **5**. X. Ge, S. Binnie, D. Rocca, R. Gebauer, and S. Baroni, *turboTDDFT 2.0 – Hybrid functionals and new algorithms within TDDFPT*, Comp. Phys. Comm. **185**, 2080 (2014).